# **Network Internetdownload Managers128**

**Microsoft Official Academic Course**

 Boost.Asio C++ Network Programming Wisnu Anggoro,John Torjo,2015-09-16 Learn effective C++ network programming with Boost.Asio and become a proficient C++ network programmer About This Book Learn efficient C++ network programming with minimum coding using Boost.Asio Your one-stop destination to everything related to the Boost.Asio library Explore the fundamentals of networking to choose designs with more examples, and learn the basics of Boost.Asio Who This Book Is For This book is for C++ Network programmers with basic knowledge of network programming, but no knowledge of how to use Boost.Asio for network programming. What You Will Learn Prepare the tools to simplify network programming in C++ using Boost.Asio Explore the networking concepts of IP addressing, TCP/IP ports and protocols, and LAN topologies Get acquainted with the usage of the Boost libraries Get to know more about the content of Boost.Asio network programming and Asynchronous programming Establish communication between client and server by creating clientserver application Understand the various functions inside Boost.Asio C++ libraries to delve into

network programming Discover how to debug and run the code successfully In Detail Boost.Asio is a C++ library used for network programming operations. Organizations use Boost because of its productivity. Use of these high-quality libraries speed up initial development, result in fewer bugs, reduce reinvention-of-the-wheel, and cut long-term maintenance costs. Using Boost libraries gives an organization a head start in adopting new technologies. This book will teach you C++ Network programming using synchronous and asynchronous operations in Boost.Asio with minimum code, along with the fundamentals of Boost, server-client applications, debugging, and more. You will begin by preparing and setting up the required tools to simplify your network programming in C++ with Boost.Asio. Then you will learn about the basic concepts in networking such as IP addressing, TCP/IP protocols, and LAN with its topologies. This will be followed by an overview of the Boost libraries and their usage. Next you will get to know more about Boost.Asio and its concepts related to network programming. We will then go on to create a client-server application, helping you to understand the networking concepts. Moving on, you will discover how to use all the functions inside the Boost.Asio

C++ libraries. Lastly, you will understand how to debug the code if there are errors found and will run the code successfully. Style and approach An example-oriented book to show you the basics of networking and help you create a network application simply using Boost.Asio, with more examples for you to get up and running with Boost.Asio quickly.

 Computing in Communication Networks Frank H.P. Fitzek,Fabrizio Granelli,Patrick Seeling,2020-05-20 Computing in Communication Networks: From Theory to Practice provides comprehensive details and practical implementation tactics on the novel concepts and enabling technologies at the core of the paradigm shift from store and forward (dumb) to compute and forward (intelligent) in future communication networks and systems. The book explains how to create virtualized large scale testbeds using well-established open source software, such as Mininet and Docker. It shows how and where to place disruptive techniques, such as machine learning, compressed sensing, or network coding in a newly built testbed. In addition, it presents a comprehensive overview of current standardization activities. Specific chapters explore upcoming

communication networks that support verticals in transportation, industry, construction, agriculture, health care and energy grids, underlying concepts, such as network slicing and mobile edge cloud, enabling technologies, such as SDN/NFV/ ICN, disruptive innovations, such as network coding, compressed sensing and machine learning, how to build a virtualized network infrastructure testbed on one's own computer, and more. Provides a uniquely comprehensive overview on the individual building blocks that comprise the concept of computing in future networks Gives practical hands-on activities to bridge theory and implementation Includes software and examples that are not only employed throughout the book, but also hosted on a dedicated website

 Network World ,1997-06-30 For more than 20 years, Network World has been the premier provider of information, intelligence and insight for network and IT executives responsible for the digital nervous systems of large organizations. Readers are responsible for designing, implementing and managing the voice, data and video systems their companies use to support everything from business critical applications to employee collaboration and electronic commerce.

 70-687 Configuring Windows 8.1 Microsoft Official Academic Course,2014-07-14 This 70-687 Configuring Windows 8.1 textbook prepares students for the first of two required exams for the Microsoft Certified Solutions Associate (MCSA): Windows 8 certification. Students master configuration or support for Windows 8 computers, devices, users and associated network and security resources. Those in this IT Professional career field are prepared to work with networks configured as a domainbased or peer-to-peer environment with access to the Internet and cloud services. In addition, these IT Professionals will have mastered the skills required to be a consultant, full-time desktop support technician, or IT generalist who administers Windows 8-based computers and devices as a portion of their broader technical responsibilities. Additional skills addressed, including the recent 8.1 objectives, in this textbook: Install and Upgrade to Windows 8 Configure Hardware and Applications Configure Network Connectivity Configure Access to Resources Configure Remote Access and Mobility Monitor and Maintain Windows Clients Configure Backup and Recovery Options Additionally, MOAC Labs Online can be purchased separately or with select sets for an additional charge. MOAC Labs Online

enable anytime, anywhere real software on hosted servers. MOAC Labs Online provides students with the ability to work on the actual software simply by connecting through their Internet Explorer web browser. The MOAC IT Professional series is the Official from Microsoft, turn-key Workforce training program that leads to professional certification and was authored for college instructors and college students. MOAC gets instructors ready to teach and students ready for work by delivering essential resources in 5 key areas: Instructor readiness, student software, student assessment, instruction resources, and learning validation. With the Microsoft Official Academic course program, you are getting instructional support from Microsoft; materials that are accurate and make course delivery easy.

 **Mastering Microsoft Windows Vista Home** Guy Hart-Davis,2007-04-23 Configure, run, and troubleshoot Windows Vista Home Premium or Windows Vista Home Basic with the detailed coverage you'll find in this comprehensive guide. With a task-based approach and clear instructions, this book helps you become an advanced user of Windows Vista—even if you're just starting out. From administering your computer and surfing the Web securely to advanced maneuvers such as creating

your own movies and burning DVDs, you'll find what you need to master the powerful features of Windows Vista.

 Network World ,1998-10-19 For more than 20 years, Network World has been the premier provider of information, intelligence and insight for network and IT executives responsible for the digital nervous systems of large organizations. Readers are responsible for designing, implementing and managing the voice, data and video systems their companies use to support everything from business critical applications to employee collaboration and electronic commerce.

 **Exam Ref 70-687 Configuring Windows 8.1 (MCSA)** Joli Ballew,2014-03-15 Fully updated for Windows 8.1! Prepare for Microsoft Exam 70-687 - and help demonstrate your real-world mastery of configuring Windows 8.1 in the enterprise. Designed for experienced IT professionals ready to advance their status, Exam Ref focuses on the critical-thinking and decision-making acumen needed for success at the MCSA or MCSE level. Focus on the expertise measured by these objectives: Install and upgrade to Windows 8.1 Configure hardware and applications Configure network connectivity

Configure access to resources Configure remote access and mobility Monitor and maintain Windows clients Configure backup and recovery options This Microsoft Exam Ref: Organizes its coverage by objectives for Exam 70-688. Features strategic, what-if scenarios to challenge you. Designed for IT professionals who have real-world experience configuring or supporting Windows 8.1 computers, devices, users, and associated network and security resources. Note: Exam 70-688 counts as credit toward MCSA and MCSE certifications

#### Desktop Support Resource Guide ,2003-08

 **Mac OS X Hands-on Training** Garrick Chow,2003 Do you like to learn by doing? Do manuals leave you craving real-world examples? Are you looking for concrete training that goes beyond theory and reference materials? This is the book you've been waiting for! Whether you've recently switched to the Mac or you're a veteran of earlier Mac operating systems, this book will get you up to speed and using OS X in no time. Illustrated with hundreds of detailed screen shots and accompanied by a CD-ROM loaded with sample files and Quick Time movies, Mac OS X Hands-On Training teaches you the ins

and outs of this amazing operating system and its programs, guiding you step-by-step, providing tips and tricks along the way. Book jacket.

 **Exam Ref 70-687** Joli Ballew,2014 Fully updated for Windows 8.1! Prepare for Microsoft Exam 70-687 - and help demonstrate your real-world mastery of configuring Windows 8.1 in the enterprise. Designed for experienced IT professionals ready to advance their status, Exam Ref focuses on the critical-thinking and decision-making acumen needed for success at the MCSA or MCSE level. Focus on the expertise measured by these objectives: Install and upgrade to Windows 8.1 Configure hardware and applications Configure network connectivity Configure access to resources Configure remote access and mobility Monitor and maintain Windows clients Configure backup and recovery options This Microsoft Exam Ref: Organizes its coverage by objectives for Exam 70-688. Features strategic, what-if scenarios to challenge you. Designed for IT professionals who have real-world experience configuring or supporting Windows 8.1 computers, devices, users, and associated network and security resources. Note: Exam 70-688 counts as credit toward MCSA and MCSE certifications

 Practical LPIC-1 Linux Certification Study Guide David Clinton,2016-11-11 This book is your complete guide to studying for the Linux Professional Institute's Server Professional (LPIC-1) certification. Every concept, principle, process, and resource that might make an appearance on the exam is fully represented. You will understand every concept by rolling up your sleeves, opening up a terminal, and trying it all yourself. You will find suggestions for practical tasks along with test-yourself quizzes at the end of each chapter. Whether you've decided to earn the Linux Professional Institute's Server Professional certification or you simply want to learn more about Linux administration, this book is a great choice. Right now, Linux administration skills are opening doors to some of the hottest job markets. And with the ongoing explosive growth of the cloud computing world - the vast majority of which is being built with Linux - the scope of the opportunities will only increase. Whether or not you end up taking the exam, if you manage to learn this material, you'll have done yourself a real favor. What You Will Learn Basic Linux system administration and package management Device and desktop management Bash scripting Networking fundamentals Security administration Who This Book

Is For Most potential readers will already have a decent idea of what Linux is and what kinds of things can be done with it, and are looking to acquire or formalize a more structured and complete ability to confidently administrate Linux systems.

 **Network World** ,1998-05-04 For more than 20 years, Network World has been the premier provider of information, intelligence and insight for network and IT executives responsible for the digital nervous systems of large organizations. Readers are responsible for designing, implementing and managing the voice, data and video systems their companies use to support everything from business critical applications to employee collaboration and electronic commerce.

 Special Edition Using the Internet and Web Michael Miller,2001 Special Edition Using the Internet and Web covers multiple individual end-user activities-it's like having a dozen activity-specific books under a single cover! The book is organized by activity-how people spend their time online. Each chapter describes a specific activity, and shows users the best ways to engage in that activity onlinecomplete with real-world tips and advice for getting the most of that time online. Topics range from

getting connected-and getting connected faster-to online shopping and downloading MP3 files. In short, whatever users want to do online, they'll find in this book-without having to wade through hundreds of pages of software-specific instruction.

 **Network World** ,1998-10-26 For more than 20 years, Network World has been the premier provider of information, intelligence and insight for network and IT executives responsible for the digital nervous systems of large organizations. Readers are responsible for designing, implementing and managing the voice, data and video systems their companies use to support everything from business critical applications to employee collaboration and electronic commerce.

 **Internet Annoyances** Preston Gralla,2005 Based on real-world gripes supplied by Internet users from domains far and wide, Internet Annoyances show you how to wring the most out of the Internet and Web without going crazy.

 **Exam 70-687 Configuring Windows 8** Microsoft Official Academic Course,2013-08-05 This 70-687 Configuring Windows 8 textbook prepares your student for the first of two required exams for the Microsoft Certified Solutions Associate (MCSA): Windows 8 certification. Students master configuration or support for Windows 8 computers, devices, users and associated network and security resources. Those in this IT Professional career field are prepared to work with networks configured as a domain-based or peer-to-peer environment with access to the Internet and cloud services. In addition, these IT Professionals will have mastered the skills requred to be a consultant, full-time desktop support technician, or IT generalist who administers Windows 8-based computers and devices as a portion of their broader technical responsibilities. Additional skills addressed in this textbook: Install and Upgrade to Windows 8 Configure Hardware and Applications Configure Network Connectivity Configure Access to Resources Configure Remote Access and Mobility Monitor and Maintain Windows Clients Configure Backup and Recovery Options The MOAC IT Professional series is the Official from Microsoft, turn-key Workforce training program that leads to professional certification and was authored for college instructors and college students. MOAC gets instructors ready to teach and students ready for work by delivering essential resources in 5 key areas: Instructor

readiness, student software, student assessment, instruction resources, and learning validation. With the Microsoft Official Academic course program, you are getting instructional support from Microsoft; materials that are accurate and make course delivery easy. Request your sample materials today.

 Network World ,1996-10-14 For more than 20 years, Network World has been the premier provider of information, intelligence and insight for network and IT executives responsible for the digital nervous systems of large organizations. Readers are responsible for designing, implementing and managing the voice, data and video systems their companies use to support everything from business critical applications to employee collaboration and electronic commerce.

 **Internet** John Marshall Baker,2006 Features of this book include: Key principles about Internet access, security, browsing, e-mail, and HTML; Cutting edge information technology and trends such as IM, wireless networks, security, and e-commerce; Instructive, visually exciting graphics that capture student interest and facilitate deeper learning; Proven instructional model designed with mastery in mind; Illustrated step-by-step application exercises; Intrachapter concept reviews; \* Challenge

problems for advanced learners; Overviews of future technology and trends. Ecore CD includes Flash tutorials, reportable quizzes, glossary and image bank. - Publisher.

 **Network World** ,1994-02-07 For more than 20 years, Network World has been the premier provider of information, intelligence and insight for network and IT executives responsible for the digital nervous systems of large organizations. Readers are responsible for designing, implementing and managing the voice, data and video systems their companies use to support everything from business critical applications to employee collaboration and electronic commerce.

 Mobile Media and Applications, From Concept to Cash Christoffer Andersson,Daniel Freeman,Ian James,Andy Johnston,Staffan Ljung,2006-08-04 Experience the forces behind the changes in the IT, Mobile Telecom and Media industries through real-life cases from this converging market! Mobile Media and Applications - From Concept to Cash shows how to address the challenges of consumer marketing, technology strategy and delivery tactics for new 3G services from a pragmatic 'how they did it' approach. Combining the authors' technical competence, business experience and consumer

understanding, the book pinpoints the pitfalls and keys to success in the industry. The authors offer an end-to-end view, covering customer needs, analysis of the many complex value chains, the capabilities and limitations of the technologies, and the packaging and launch of new mobile services. Based on real case studies and experiences, analysis and advice is given to help the reader succeed in the real world. Mobile Media and Applications - From Concept to Cash: Explains how media companies can go mobile, how the telecoms, media and IT industries are converging and how even a frog can top the CD singles chart with a ringtone. Built heavily on case studies from real implementations and launches of services such as mobile TV, music and gaming. Describes how many service environments today are failing and highlights best practices to make them efficient and powerful. For the first time ever, the impact of mobile devices and customer behavior for mobile services is analyzed in depth. Offers an accompanying website with additional case studies, articles and links to the best developer forums and resources. Decision makers, professionals and application developers in the IT, Telecoms and Media industries, as well as enterprises, analysts, consultants, financial services, and journalists will find this

an invaluable guide to creating successful mobile services. Advanced students in Electrical Engineering and Telecoms as well as business schools will find this book a useful addition to their reading list.

The Enigmatic Realm of **Network Internetdownload Managers128**: Unleashing the Language is Inner Magic

In a fast-paced digital era where connections and knowledge intertwine, the enigmatic realm of language reveals its inherent magic. Its capacity to stir emotions, ignite contemplation, and catalyze profound transformations is nothing short of extraordinary. Within the captivating pages of **Network Internetdownload Managers128** a literary masterpiece penned with a renowned author, readers embark on a transformative journey, unlocking the secrets and untapped potential embedded within each word. In this evaluation, we shall explore the book is core themes, assess its distinct writing

style, and delve into its lasting affect the hearts and minds of people who partake in its reading experience.

**Table of Contents Network Internetdownload Managers128**

1. Understanding the eBook Network

Internetdownload Managers128

The Rise of Digital Reading Network

Internetdownload Managers128

Advantages of eBooks Over

Traditional Books

2. Identifying Network Internetdownload

- Managers128
	- Exploring Different Genres
	- Considering Fiction vs. Non-Fiction
	- Determining Your Reading Goals
- 3. Choosing the Right eBook Platform
	- Popular eBook Platforms
	- Features to Look for in an Network

Internetdownload Managers128

- User-Friendly Interface
- 4. Exploring eBook Recommendations from
- Network Internetdownload Managers128
	- Personalized Recommendations
	- Network Internetdownload
		- Managers128 User Reviews and

Ratings

- Network Internetdownload Managers128 and Bestseller Lists
- 5. Accessing Network Internetdownload
	- Managers128 Free and Paid eBooks
		- Network Internetdownload

Managers128 Public Domain eBooks

Network Internetdownload Managers128 eBook Subscription **Services** 

- Network Internetdownload Managers128 Budget-Friendly **Options**
- 6. Navigating Network Internetdownload

Managers128 eBook Formats

- o ePub, PDF, MOBI, and More
- Network Internetdownload
	- Managers128 Compatibility with
	- **Devices**
- Network Internetdownload Managers128 Enhanced eBook Features
- 7. Enhancing Your Reading Experience
	- Adjustable Fonts and Text Sizes of
		- Network Internetdownload
		- Managers128
	- o Highlighting and Note-Taking Network
		- Internetdownload Managers128
	- Interactive Elements Network
		- Internetdownload Managers128
- 8. Staying Engaged with Network

Internetdownload Managers128

- - Joining Online Reading Communities
	- Participating in Virtual Book Clubs
	- Following Authors and Publishers
- Network Internetdownload
- Managers128
- 9. Balancing eBooks and Physical Books
	- Network Internetdownload Managers128
		- Benefits of a Digital Library
		- Creating a Diverse Reading
			- Collection Network Internetdownload
			- Managers128
- 10. Overcoming Reading Challenges
	- Dealing with Digital Eye Strain
	- Minimizing Distractions
	- Managing Screen Time
- 11. Cultivating a Reading Routine Network

### **Network Internetdownload Managers128**

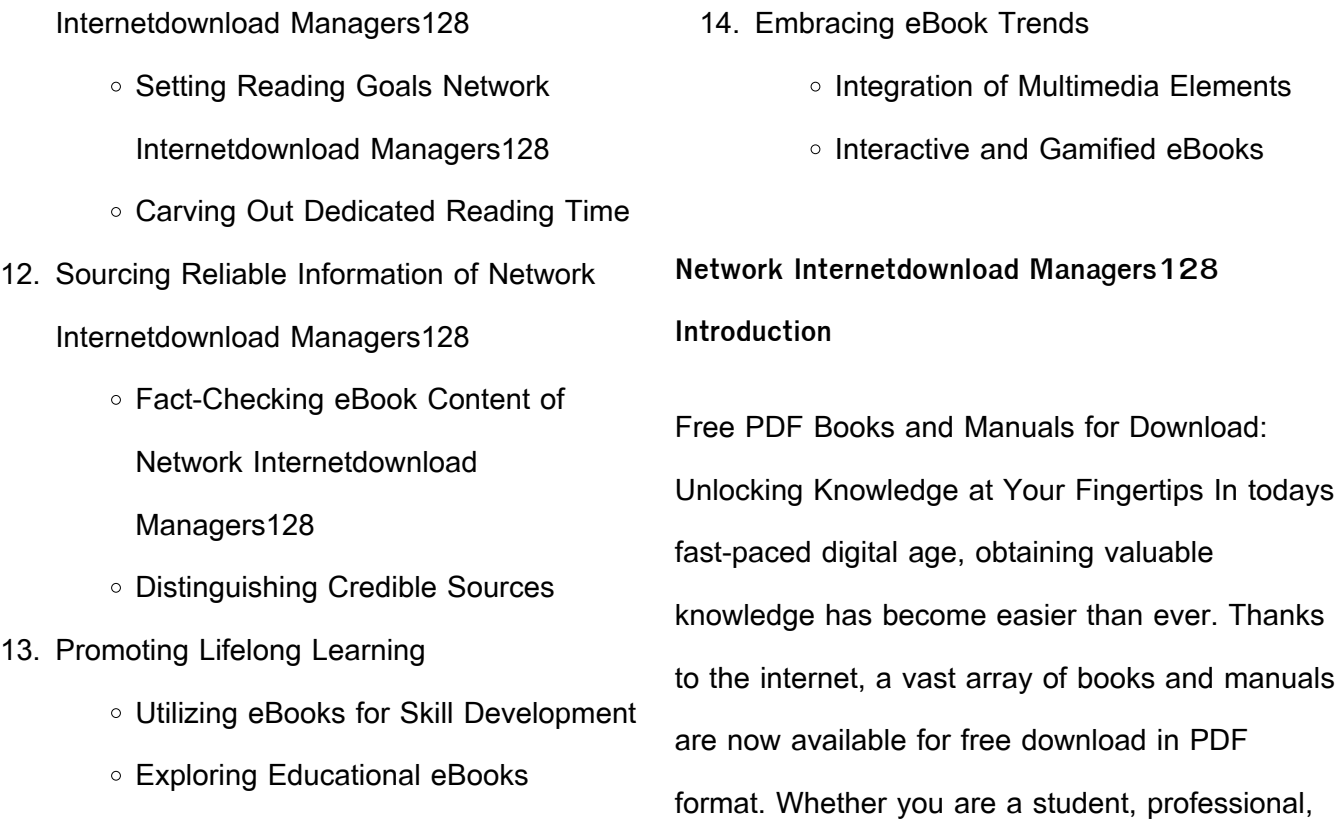

or simply an avid reader, this treasure trove of downloadable resources offers a wealth of information, conveniently accessible anytime, anywhere. The advent of online libraries and platforms dedicated to sharing knowledge has revolutionized the way we consume information. No longer confined to physical libraries or bookstores, readers can now access an extensive collection of digital books and manuals with just a few clicks. These resources, available in PDF, Microsoft Word, and PowerPoint formats, cater to a wide range of interests, including literature, technology, science, history, and much more.

One notable platform where you can explore and download free Network Internetdownload Managers128 PDF books and manuals is the internets largest free library. Hosted online, this catalog compiles a vast assortment of documents, making it a veritable goldmine of knowledge. With its easy-to-use website interface and customizable PDF generator, this platform offers a user-friendly experience, allowing individuals to effortlessly navigate and access the information they seek. The availability of free PDF books and manuals on this platform demonstrates its commitment to democratizing education and

empowering individuals with the tools needed to succeed in their chosen fields. It allows anyone, regardless of their background or financial limitations, to expand their horizons and gain insights from experts in various disciplines. One of the most significant advantages of downloading PDF books and manuals lies in their portability. Unlike physical copies, digital books can be stored and carried on a single device, such as a tablet or smartphone, saving valuable space and weight. This convenience makes it possible for readers to have their entire library at their fingertips, whether they are commuting, traveling,

or simply enjoying a lazy afternoon at home. Additionally, digital files are easily searchable, enabling readers to locate specific information within seconds. With a few keystrokes, users can search for keywords, topics, or phrases, making research and finding relevant information a breeze. This efficiency saves time and effort, streamlining the learning process and allowing individuals to focus on extracting the information they need. Furthermore, the availability of free PDF books and manuals fosters a culture of continuous learning. By removing financial barriers, more people can access educational

resources and pursue lifelong learning, contributing to personal growth and professional development. This democratization of knowledge promotes intellectual curiosity and empowers individuals to become lifelong learners, promoting progress and innovation in various fields. It is worth noting that while accessing free Network Internetdownload Managers128 PDF books and manuals is convenient and cost-effective, it is vital to respect copyright laws and intellectual property rights. Platforms offering free downloads often operate within legal boundaries, ensuring that the materials they provide are either in the public

domain or authorized for distribution. By adhering to copyright laws, users can enjoy the benefits of free access to knowledge while supporting the authors and publishers who make these resources available. In conclusion, the availability of Network Internetdownload Managers128 free PDF books and manuals for download has revolutionized the way we access and consume knowledge. With just a few clicks, individuals can explore a vast collection of resources across different disciplines, all free of charge. This accessibility empowers individuals to become lifelong learners, contributing to personal growth,

professional development, and the advancement of society as a whole. So why not unlock a world of knowledge today? Start exploring the vast sea of free PDF books and manuals waiting to be discovered right at your fingertips.

## **FAQs About Network Internetdownload**

### **Managers128 Books**

How do I know which eBook platform is the best for me? Finding the best eBook platform depends on your reading preferences and device compatibility. Research different platforms, read

user reviews, and explore their features before making a choice. Are free eBooks of good quality? Yes, many reputable platforms offer highquality free eBooks, including classics and public domain works. However, make sure to verify the source to ensure the eBook credibility. Can I read eBooks without an eReader? Absolutely! Most eBook platforms offer webbased readers or mobile apps that allow you to read eBooks on your computer, tablet, or smartphone. How do I avoid digital eye strain while reading eBooks? To prevent digital eye strain, take regular breaks, adjust the font size and background color, and

ensure proper lighting while reading eBooks. What the advantage of interactive eBooks? Interactive eBooks incorporate multimedia elements, quizzes, and activities, enhancing the reader engagement and providing a more immersive learning experience. Network Internetdownload Managers128 is one of the best book in our library for free trial. We provide copy of Network Internetdownload Managers128 in digital format, so the resources that you find are reliable. There are also many Ebooks of related with Network Internetdownload Managers128. Where to download Network Internetdownload

Managers128 online for free? Are you looking for Network Internetdownload Managers128 PDF? This is definitely going to save you time and cash in something you should think about. If you trying to find then search around for online. Without a doubt there are numerous these available and many of them have the freedom. However without doubt you receive whatever you purchase. An alternate way to get ideas is always to check another Network Internetdownload Managers128. This method for see exactly what may be included and adopt these ideas to your book. This site will almost certainly help you save time

and effort, money and stress. If you are looking for free books then you really should consider finding to assist you try this. Several of Network Internetdownload Managers128 are for sale to free while some are payable. If you arent sure if the books you would like to download works with for usage along with your computer, it is possible to download free trials. The free guides make it easy for someone to free access online library for download books to your device. You can get free download on free trial for lots of books categories. Our library is the biggest of these that have literally hundreds of thousands of different

products categories represented. You will also see that there are specific sites catered to different product types or categories, brands or niches related with Network Internetdownload Managers128. So depending on what exactly you are searching, you will be able to choose e books to suit your own need. Need to access completely for Campbell Biology Seventh Edition book? Access Ebook without any digging. And by having access to our ebook online or by storing it on your computer, you have convenient answers with Network Internetdownload Managers128 To get started finding Network Internetdownload

Managers128, you are right to find our website which has a comprehensive collection of books online. Our library is the biggest of these that have literally hundreds of thousands of different products represented. You will also see that there are specific sites catered to different categories or niches related with Network Internetdownload Managers128 So depending on what exactly you are searching, you will be able tochoose ebook to suit your own need. Thank you for reading Network Internetdownload Managers128. Maybe you have knowledge that, people have search numerous times for their favorite readings like this Network Internetdownload Managers128, but end up in harmful downloads. Rather than reading a good book with a cup of coffee in the afternoon, instead they juggled with some harmful bugs inside their laptop. Network Internetdownload Managers128 is available in our book collection an online access to it is set as public so you can download it instantly. Our digital library spans in multiple locations, allowing you to get the most less latency time to download any of our books like this one. Merely said, Network Internetdownload Managers128 is universally compatible with any devices to read.

# Solutions manual for statistics for engineers and scientists ... May 25, 2018 — Solutions Manual for Statistics for Engineers and Scientists 4th Edition by William Navidi Full download: ... (PDF) Solutions Manual to accompany STATISTICS FOR ... Solutions Manual to accompany STATISTICS FOR ENGINEERS AND SCIENTISTS by William Navidi Table of Contents Chapter 1 . ... (c) Answers will vary. 5. (a) N 0 27 0 ... (PDF) Solutions Manual to accompany STATISTICS FOR ... Solutions Manual to accompany STATISTICS FOR ENGINEERS AND

**Network Internetdownload Managers128 :**

SCIENTISTS Fourth Edition. by Meghan Cottam. See Full PDF Statistics for Engineers and Scientists Solutions Manual ... ... william-navidisolutions-manual/ Solutions Manual to accompany. STATISTICS FOR ENGINEERS AND SCIENTISTS, 4th ed. Prepared by. William Navidi PROPRIFTARY AND ... Statistics For Engineers And Scientists Solution Manual Textbook Solutions for Statistics for Engineers and Scientists. by. 5th Edition. Author: William Cyrus Navidi, William Navidi. 1288 solutions available. William Navidi Solutions Books by William Navidi with Solutions ; Student Solution

Manual for Essential Statistics 2nd Edition 0 Problems solved, Barry Monk, William Navidi. Navidi 2 Solutions Manual solutions manual to accompany statistics for engineers and scientists william navidi table of contents chapter chapter 13 chapter 53 chapter 72 chapter 115. (PDF) Statistics for Engineers and Scientists- Student Solution ... Solutions Manual to accompany STATISTICS FOR ENGINEERS AND SCIENTISTS Third Edition by William Navidi Table of Contents Chapter 1 . Solutions Manual for Statistics for Engineers and Scientists Solutions Manual for Statistics for Engineers and

Scientists, William Navidi, 6th Edition , ISBN-13: 9781266672910ISBN-10: 1266672915. Instructor solutions manual pdf - NewCelica.org Forum The Instructor Solutions manual is available in PDF format for the following textbooks. The Solutions Manual includes full solutions to all problems and ... Principles Of Radiographic Imaging 6th Edition Textbook ... Access Principles of Radiographic Imaging 6th Edition solutions now. Our solutions are written by Chegg experts so you can be assured of the highest ... Chapters 1 Radiographic Principles Workbook Questions What is the image receptor in direct digital

radiography? A. Phosphor imaging plate. B. Intensifying screen and film. C. Solid -state detector. D.computer ... Chapter 12 Principles of Radiographic Imaging Review ... Study with Quizlet and memorize flashcards containing terms like For radiographic procedures, scatter radiation is primarily the result of: photoelectric ... Test Bank for Principles of Radiographic Imaging 6th ... Apr 4, 2022 — Test Bank for Principles of Radiographic Imaging 6th Edition by Carlton. Course; NURSING 1210. Institution; University Of California - Los ... Principles Of Radiographic Imaging: An Art And A Science Textbook

solutions for Principles Of Radiographic Imaging: An Art And A Science… 6th Edition Richard R. Carlton and others in this series. Student Workbook for Carlton/Adler/Balac's Principles of ... Student Workbook for Carlton/Adler/Balac's Principles of Radiographic Imaging: An Art and A Science | 6th Edition ; Access the eBook \$67.95 ; ISBN · 9780357771525. Chapter 20 Solutions - Principles of Radiographic Imaging Access Principles of Radiographic Imaging 6th Edition Chapter 20 solutions now. Our solutions are written by Chegg experts so you can be assured of the ... Test Bank For Principles of Radiographic

Imaging: An Art ... Jul 18, 2023 — Test Bank For Principles of Radiographic Imaging: An Art and a Science - 6th - Test Bank For Principles of Radiographic Imaging 6th ... five. ANSWER: b. POINTS: 1. DIFFICULTY: Medium QUESTION TYPE: Multiple Choice HAS VARIABLES: False DATE CREATED: 2/4 ... Student Workbook for Carlton/Adler/Balac's Principles ... The student workbook is designed to help you retain key chapter content. Chapter objective questions, key terms and definitions, and a variety of question ... Feeling Good: The New Mood Therapy: David D. Burns This book focuses on the cognitive side of

things, teaching you how to improve your mood by learning how to think more clearly and more realistically about your ... Feeling Good: The New Mood Therapy by David D. Burns This book focuses on the cognitive side of things, teaching you how to improve your mood by learning how to think more clearly and more realistically about your ... Feeling Good | The website of David D. Burns, MD You owe it ... Feeling Great includes all the new TEAM-CBT techniques that can melt away therapeutic resistance and open the door to ultra-rapid recovery from depression and ... Feeling Good: The New Mood Therapy by David

D. Burns The good news is that anxiety, guilt, pessimism, procrastination, low self-esteem, and other "black holes" of depression can be cured without drugs. Feeling Good: The New Mood Therapy Feeling Good, by Dr. David Burns M.D., is the best self-help book I have ever read. #1. This books spans all the relevant information that can produce happiness ... Feeling Good: The New Mood Therapy Feeling Good: The New Mood Therapy is a book written by David D. Burns, first published in 1980, that popularized cognitive behavioral therapy (CBT). Books | Feeling Good Feeling Good - The New Mood Therapy Dr.

Burns describes how to combat feelings of depression so you can develop greater selfesteem. This best-selling book ... Feeling Good: The New Mood Therapy Handle hostility and criticism. Overcome addiction to love and approval. Build self-esteem. Feel good everyday. Feeling Good The New Mood Therapy by David D. Burns ... Description: In clear, simple language, Feeling Good outlines a drug-free cure for anxiety, guilt, pessimism, procrastination, low self-esteem and other ... Feeling Good Podcast | TEAM-CBT - The New Mood ... This podcast features David D. Burns MD, author of "Feeling

Good, The New Mood Therapy," describing powerful new techniques to overcome depression and ...

Best Sellers - Books ::

solution manual of system software leland I beck [3rd edition](https://www.freenew.net/fill-and-sign-pdf-form/publication/?k=solution-manual-of-system-software-leland-l-beck-3rd-edition.pdf)

[songs with easy bass lines](https://www.freenew.net/fill-and-sign-pdf-form/publication/?k=songs_with_easy_bass_lines.pdf)

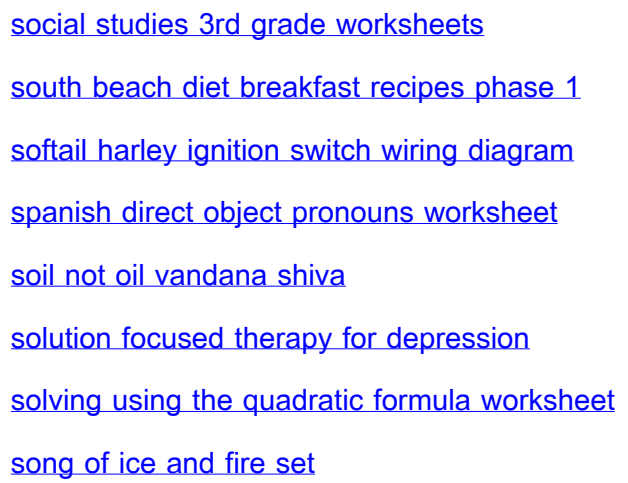